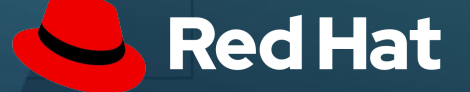

# Using Configuration as Code on AAP

# Understanding configuration as code for the Ansible Automation Platform

Sean Sullivan Senior Consultant

1

David Danielsson Ansible Automation Architect Anshul Behl Senior Ansible Technical Marketing

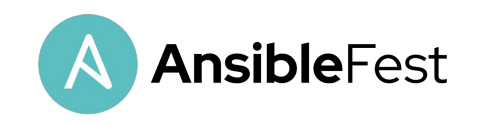

# **Options**

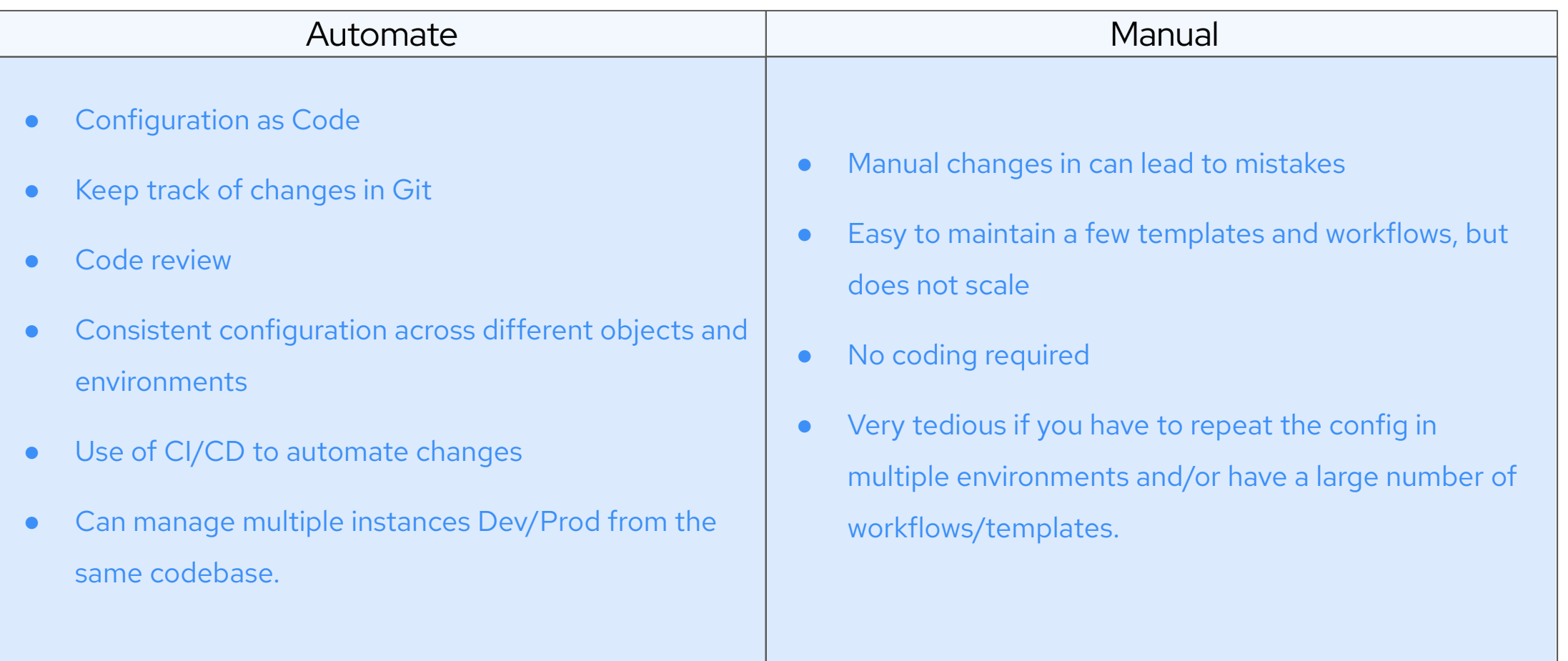

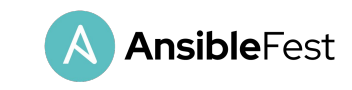

## Benefits

- Using Git allows for keeping track of changes and avoids manual mistakes, and have a review process.
- Standardization of Data model for all objects in Controller/AWX
- Only include the options you need to change for each object
- Roles are imported, Focusing on creating Playbooks and workflows and spend less time on how to interact with Controller.
- Able to use the collection in CI/CD process or webhooks to manage objects in Controller as merges are made to projects in Git to achieve Infrastructure as Code.

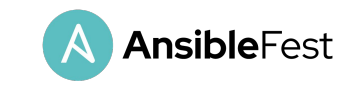

4

#### Sample File

```
- - -- name: Playbook to configure ansible controller organizations
hosts: localhost
collections:
    - redhat_cop.controller_configuration
    - awx.awx
 vars:
    controller_hostname: https://controller.example.com
    controller_username: admin
    controller_password: password
    controller organizations:
      - name: Satellite
      - name: Default
    controller_projects:
      - name: Demo project
        organization: Default
        scm_branch: master
        scm_type: git
        scm_update_on_launch: true
        scm_url: https://github.com/ansible/tower-example.git
roles:
    - organization
    - projects
```
- Simple data structure
- Store configuration in Git to bring version control and other benefits

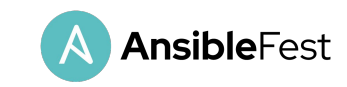

# Putting it all together

Eureka!

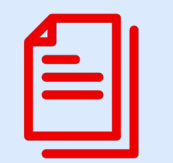

Set Objects in Git CI/CD Set Objects in Git

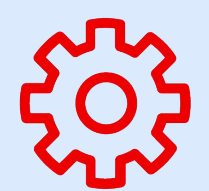

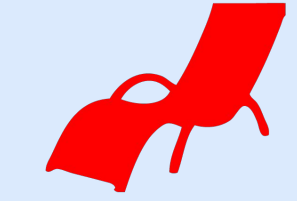

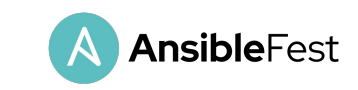

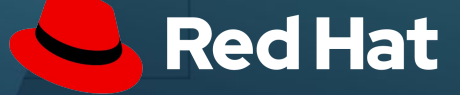

# Thank you

Red Hat is the world's leading provider of enterprise open source software solutions. Award-winning support, training, and consulting services make Red Hat a trusted adviser to the Fortune 500.

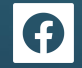

facebook.com/ansibleautomation

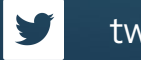

twitter.com/ansible

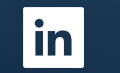

linkedin.com/company/ansible/

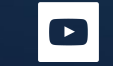

youtube.com/user/RedHatVideos

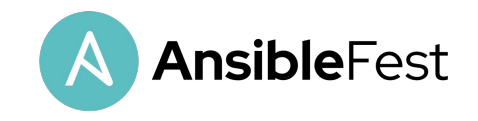

Source:

7

Insert source data here Insert source data here Insert source data here

#### Important links

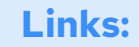

**Lab Login page**

**https://ansiblefest.demo.redhat.com/**

**Ansible Galaxy infra collections [https://galaxy.ansible.com/infra/](https://galaxy.ansible.com/redhat_cop/)**

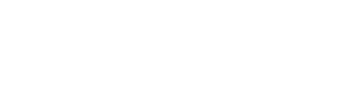

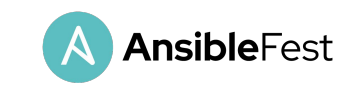